### **2023 METŲ PAGRINDINĖS SESIJOS INFORMACINIŲ TECHNOLOGIJŲ VALSTYBINIO BRANDOS EGZAMINO KANDIDATŲ DARBŲ VERTINIMO INSTRUKCIJA**

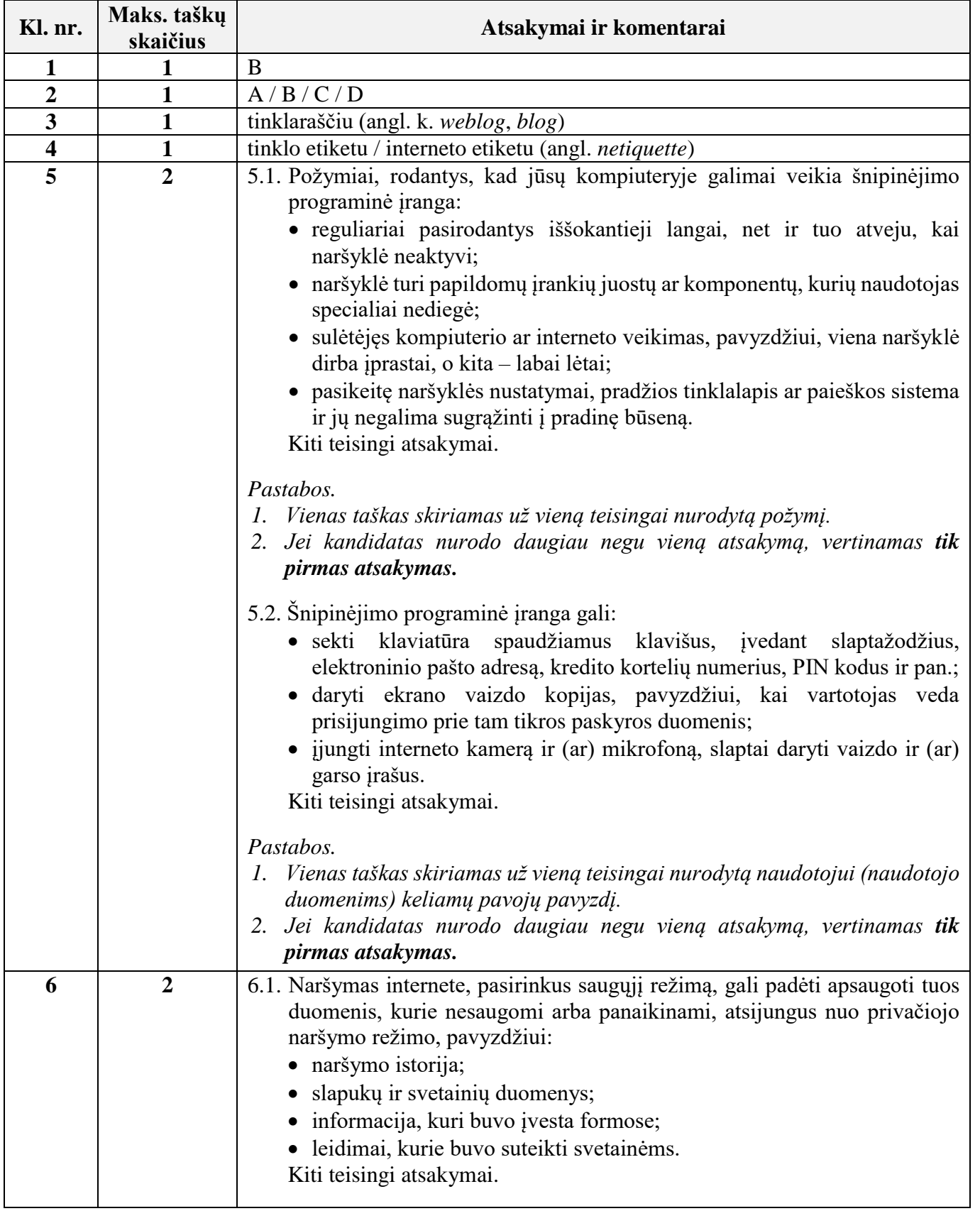

### **I. Saugus ir teisėtas informacijos ir interneto naudojimas**

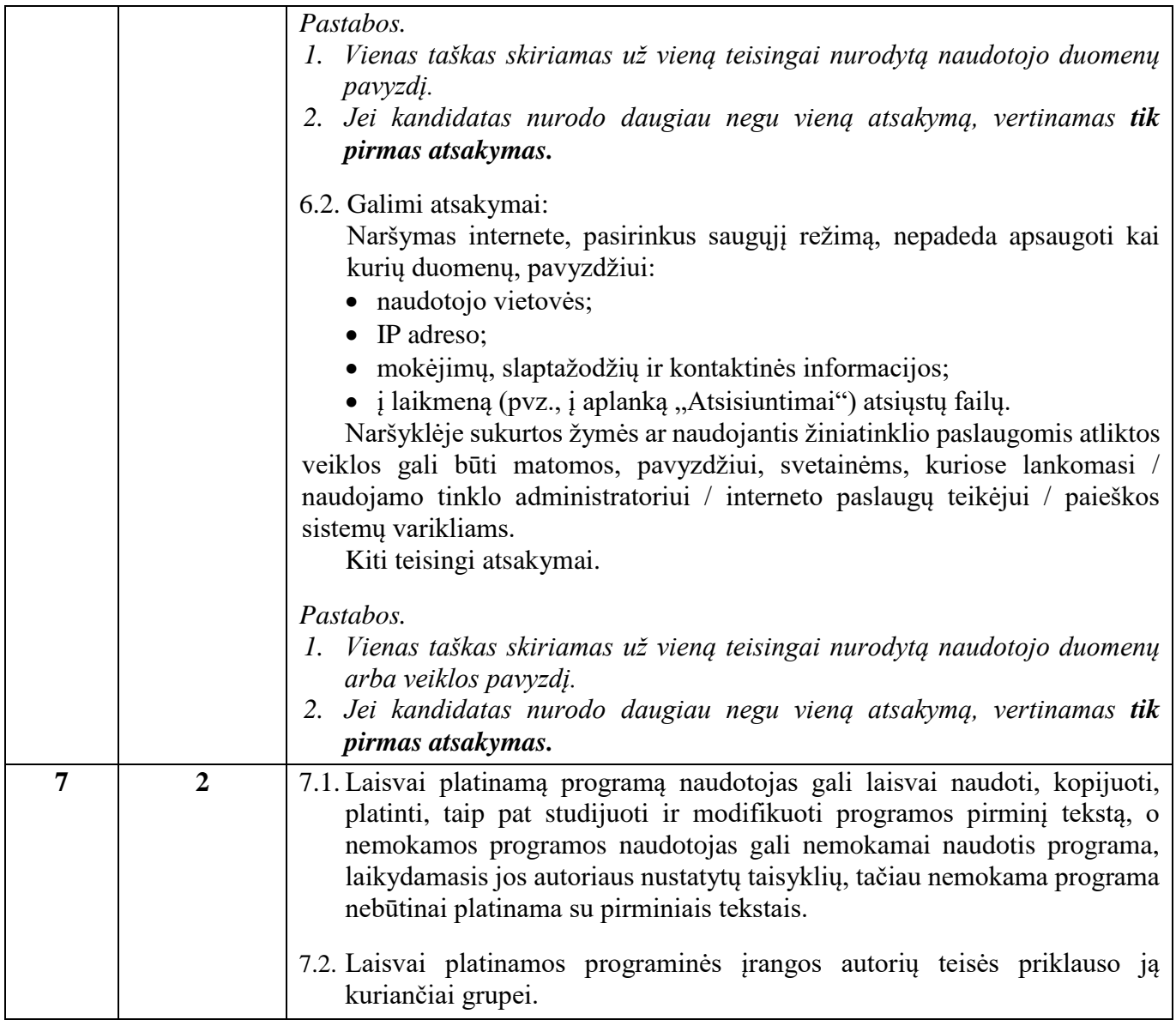

## **II. Tekstinių dokumentų maketavimas**

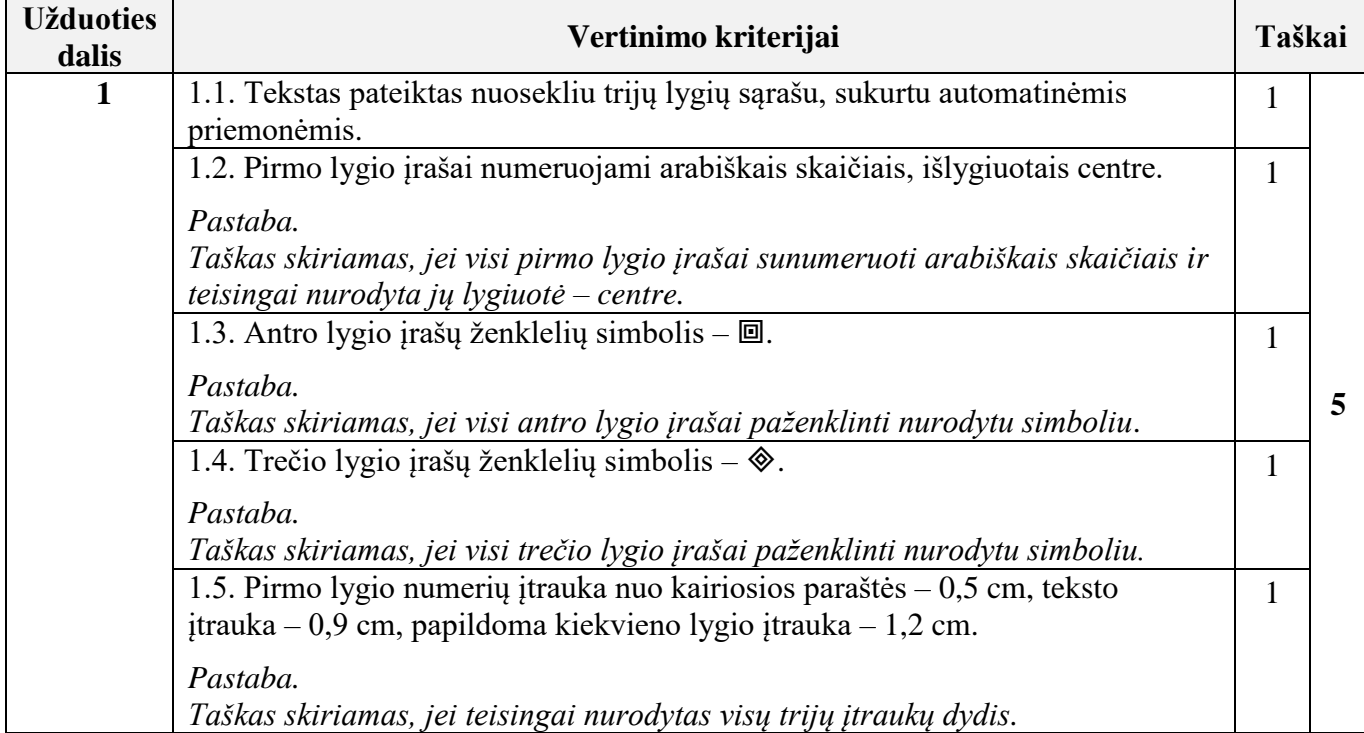

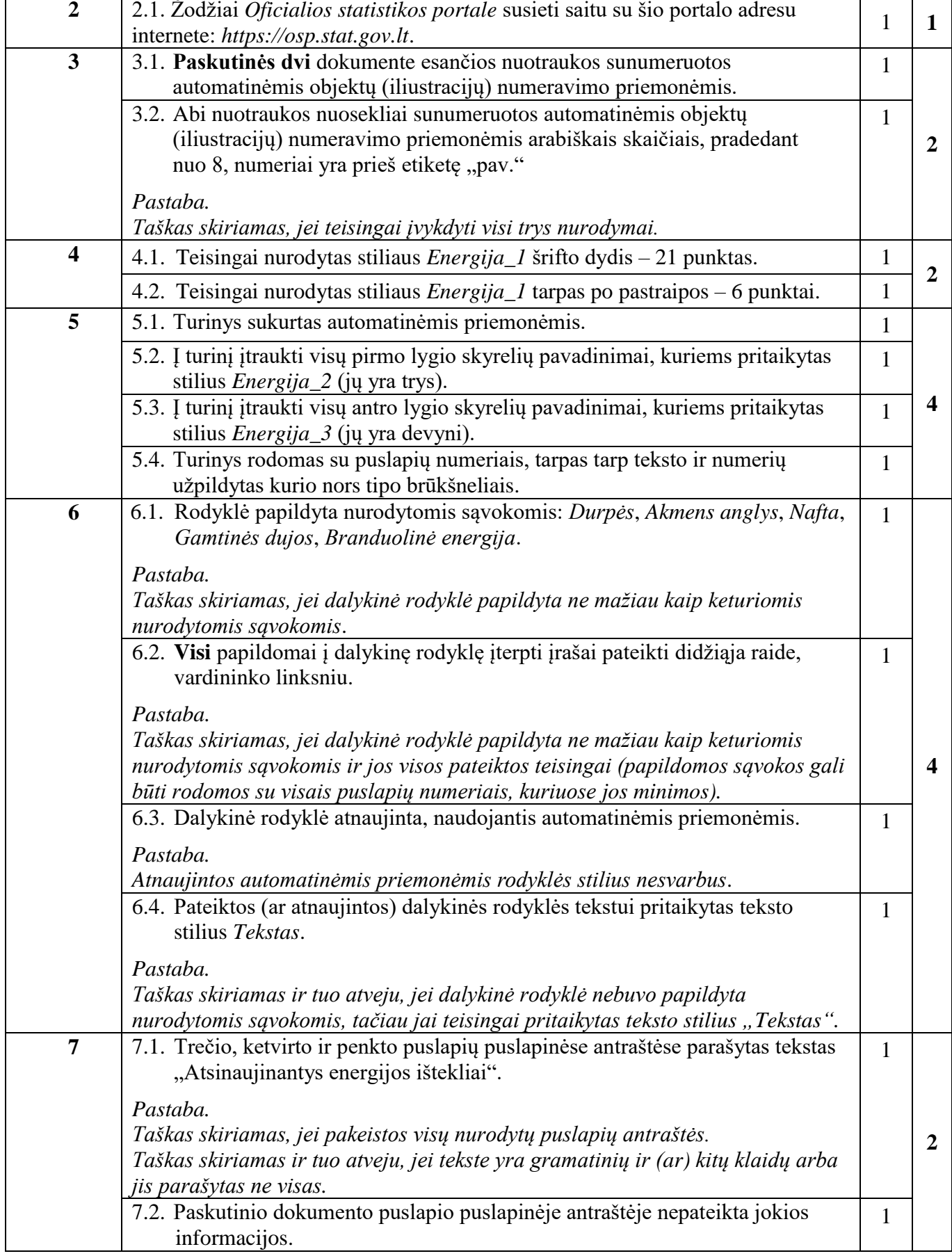

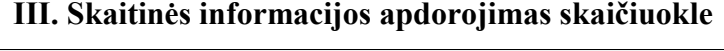

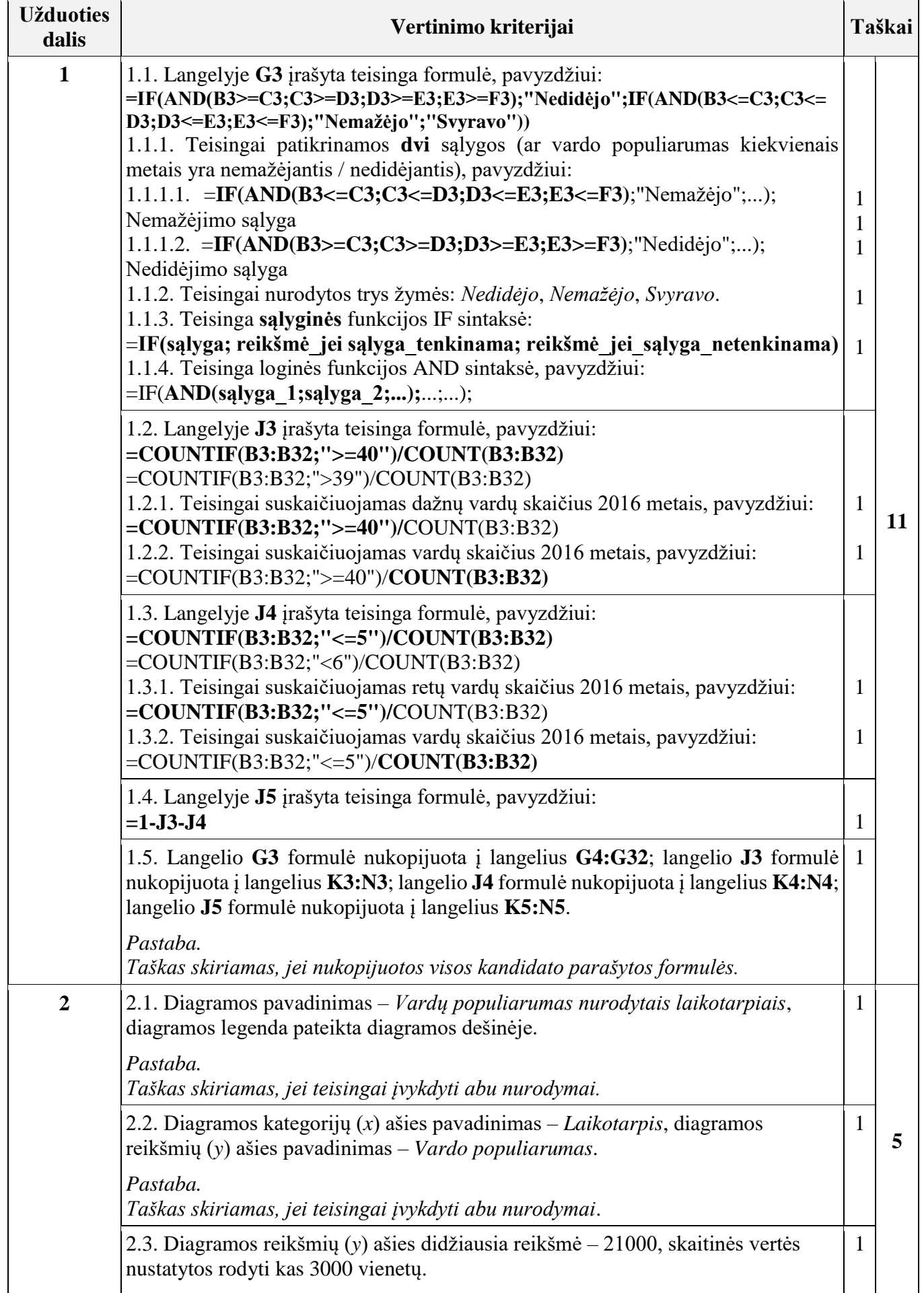

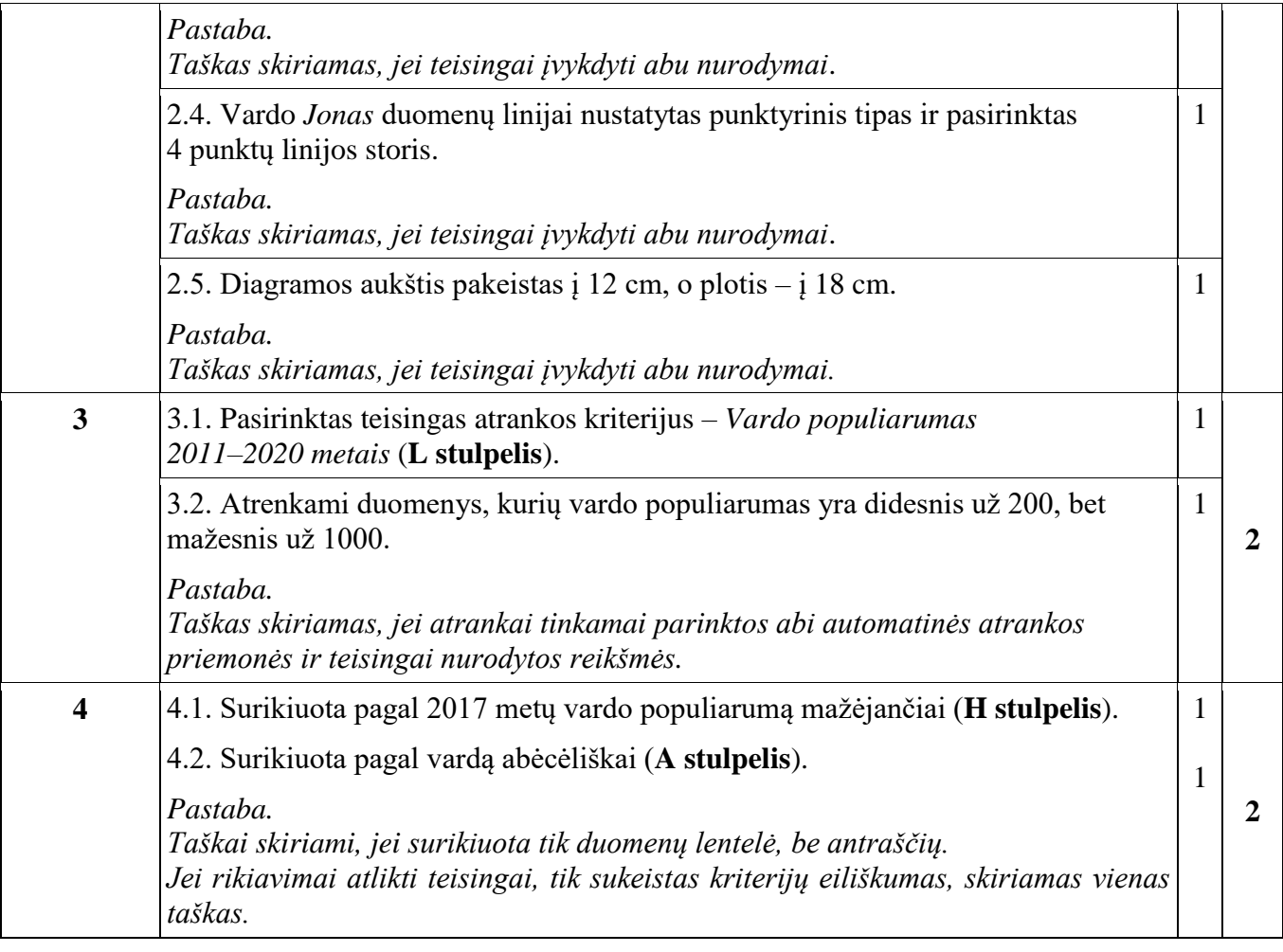

# **IV. Programavimo praktinės užduotys**

# **1 užduotis. Žingsniai**

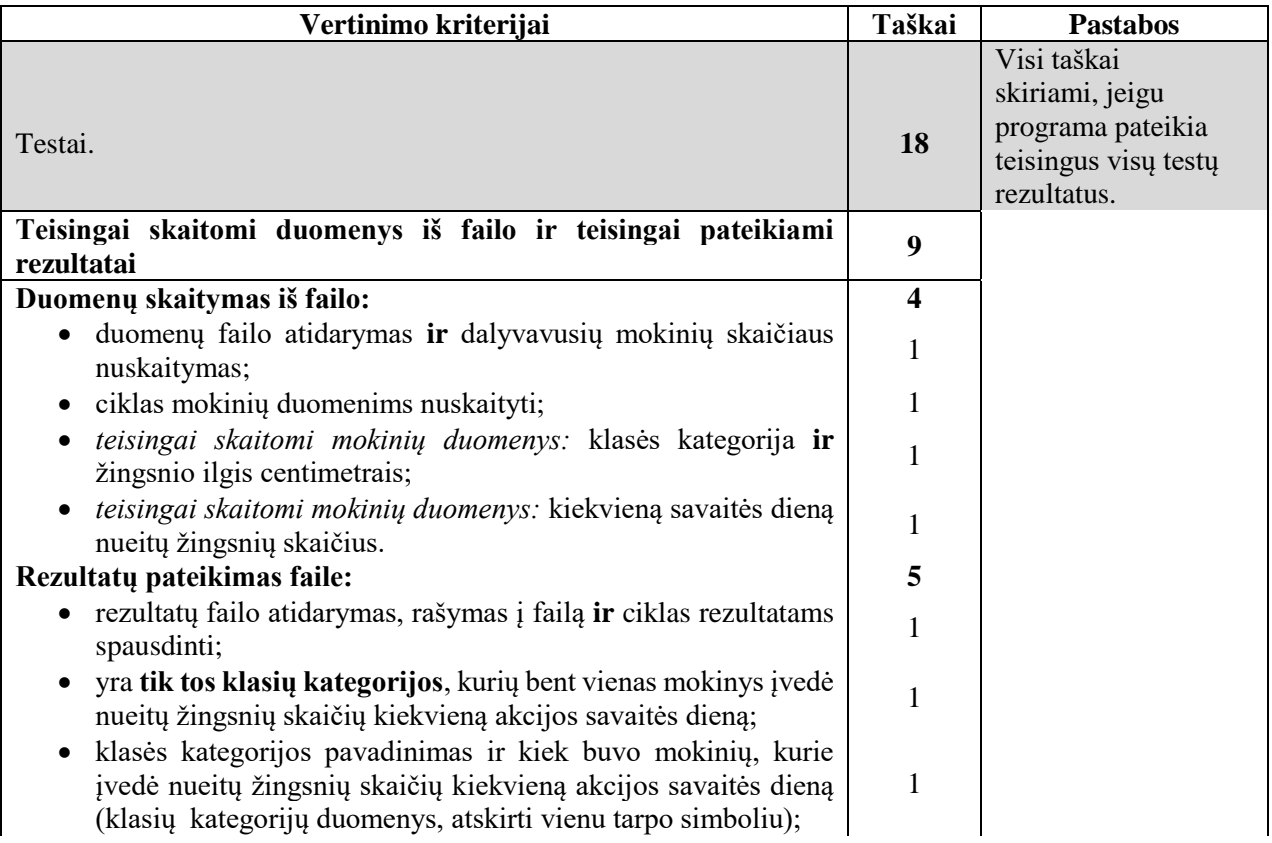

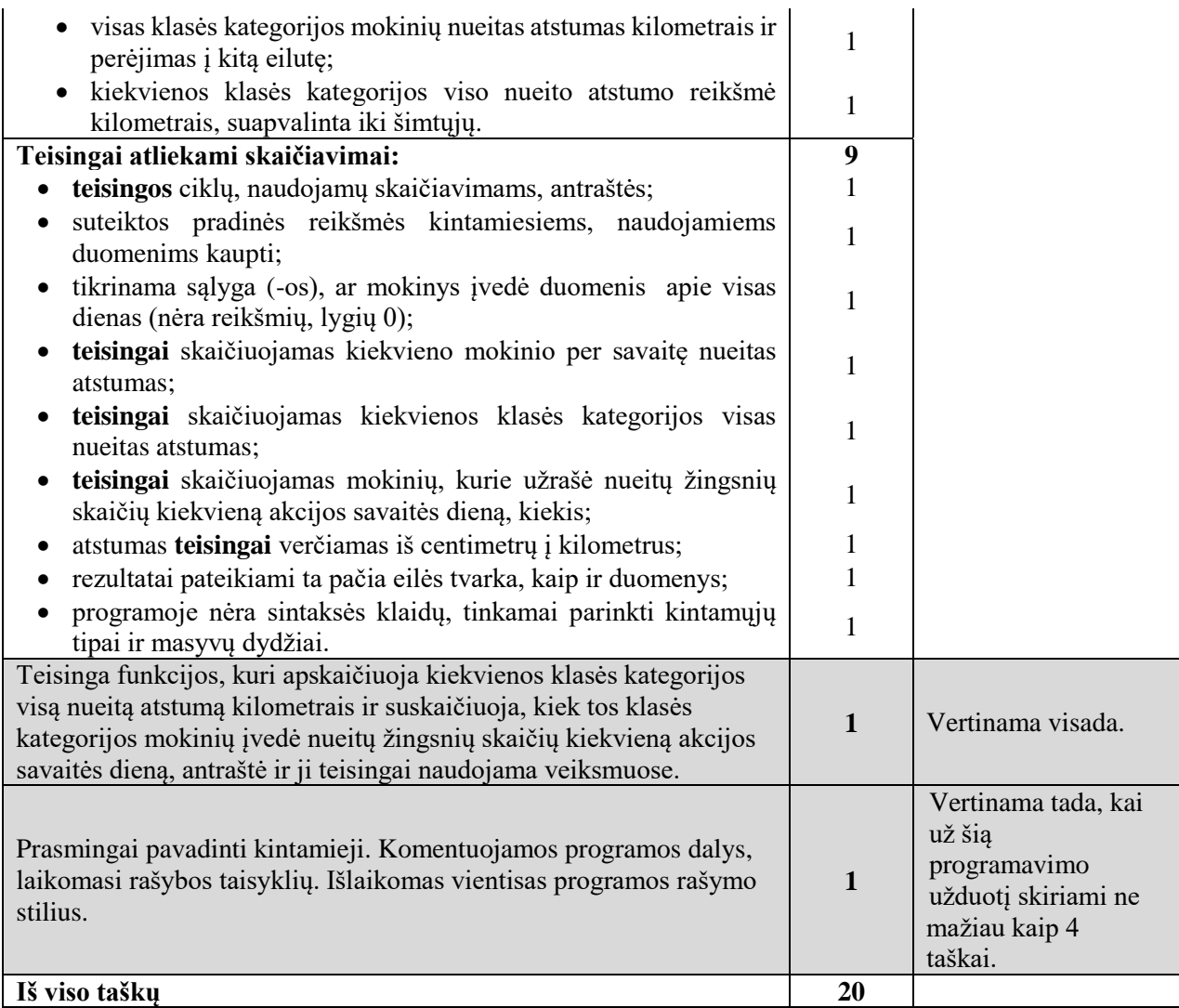

#### **Pastabos**

- Failų paruošimas darbui ir uždarymas nevertinami, jeigu jie nenaudojami teisingai veiksmuose.
- Funkcijų (procedūrų) antraštės nevertinamos, jeigu nėra teisingai panaudojamos veiksmuose ir neatlieka veiksmų, nurodytų užduotyje.
- Jeigu funkcijų (procedūrų) turinys neatitinka nurodymų, vertinamos kartu su pagrindine funkcija (programa).
- *Pascal* programavimo kalboje neuždaryto failo atidaryti su kitu failo kintamuoju negalima. Tuo pačiu kintamuoju galima (antras reset()).
- *C++* ir *Python* programavimo kalbose galima failų neuždaryti, *Pascal* programavimo kalboje rezultatų failą būtina uždaryti.

#### **2 užduotis. Slaptažodžiai**

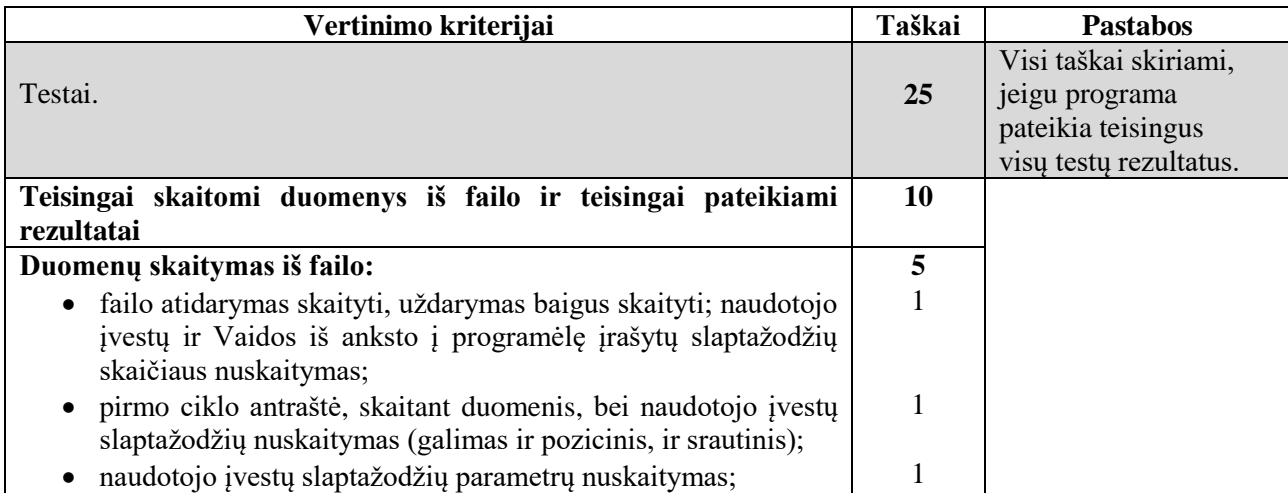

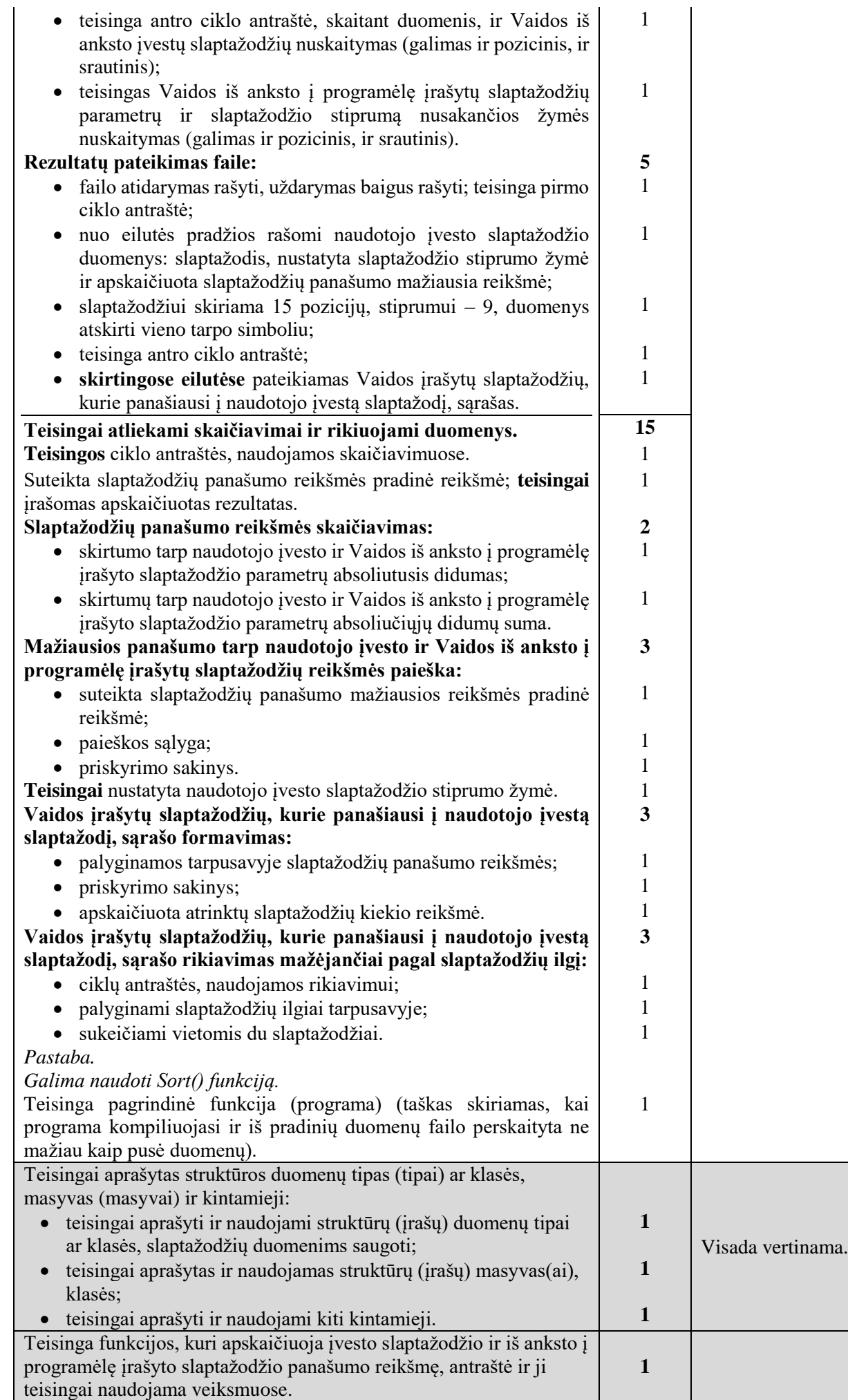

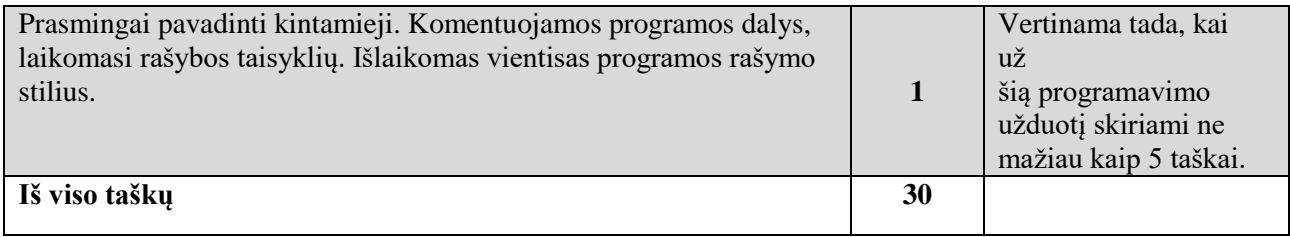

# **Pastabos**

- Failų paruošimas darbui ir uždarymas nevertinami, jeigu jie nenaudojami teisingai veiksmuose.
- Funkcijų (procedūrų) antraštės nevertinamos, jeigu nėra teisingai panaudojamos veiksmuose ir neatlieka veiksmų, nurodytų užduotyje.
- Jeigu funkcijų (procedūrų) turinys neatitinka nurodymų, vertinamos kartu su pagrindine funkcija (programa).
- *Pascal* programavimo kalboje neuždaryto failo atidaryti su kitu failo kintamuoju negalima. Tuo pačiu kintamuoju galima (antras reset()).
- *C++* ir *Python* programavimo kalbose galima failų neuždaryti, *Pascal* programavimo kalboje rezultatų failą būtina uždaryti.

 $\overline{\phantom{a}}$  , where  $\overline{\phantom{a}}$